# **Milestone 2**

Dominique Wehner Kasey Powers Sponsor: Dr. Gallagher

### **Milestone 2 matrix**

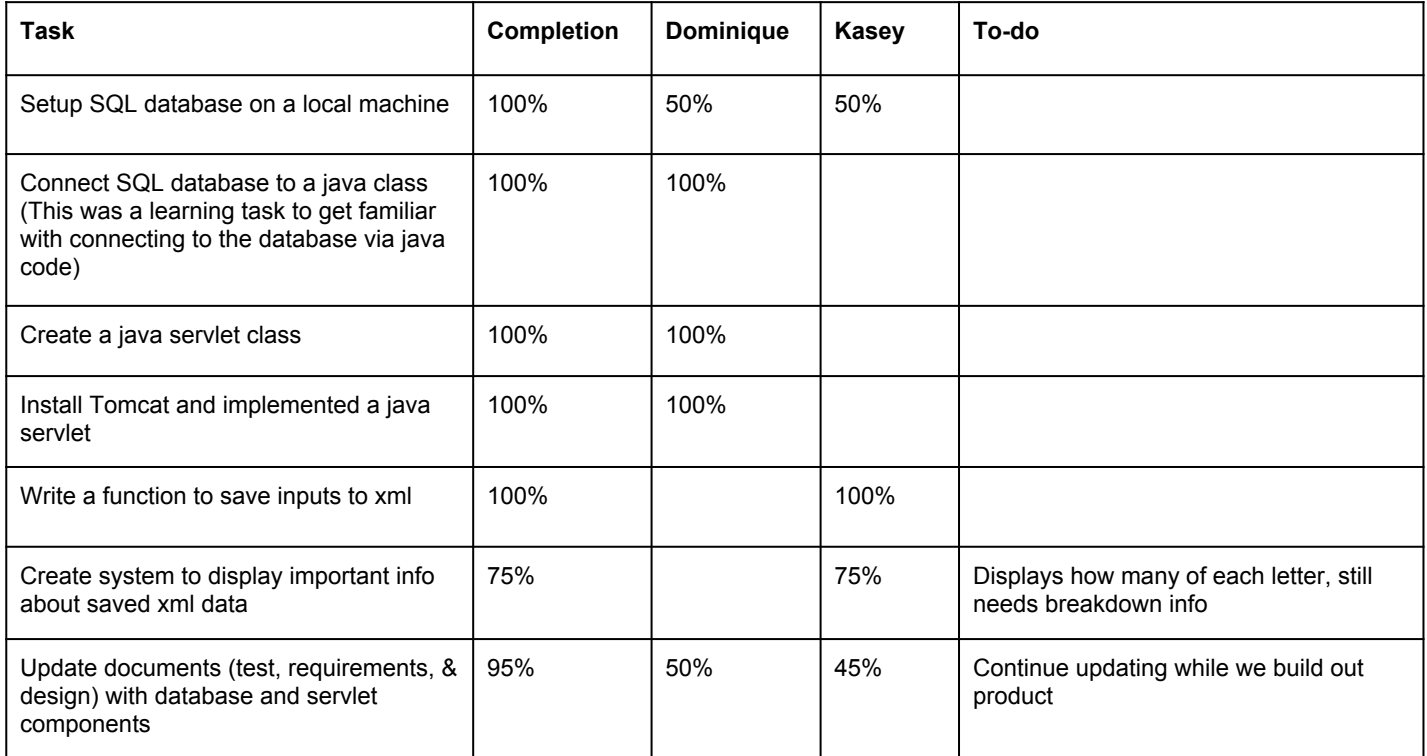

## **Summary of Milestone 2 tasks**

- 1. Set up a SQL database named pentotext using SQL workbench on our local machines. Was a relatively easy task. We figured out how to export the sql file and import them into another database once we determine where we host the database.
- 2. Created a java servlet in eclipse and connected to the pentotext database successfully. The program connected to the databases location and outputted the table contents.
- 3. Created a java servlet class to implement with tomcat. Was also relatively easy after having already created a program that outputted the contents, we needed to extend the http class in the code and make a few adjustments to different methods.
- 4. Downloaded Tomcat successfully and attempted to implement the java servlet on it. We compile the Java servlet code and move it to the webapps/classes directory in tomcat, and ran startup.bat to start tomcat and accessed localhost:808/<servlet class name> in the web browser. We're getting a 505 ERROR though and so we needed to figure out what is wrong with the code, turns out it was a very simple error, we just forgot to drop in a jar file into tomcat. We successfully connected to our database through tomcat and displayed it as a webapp.
- 5. Rewrote many UI elements in current main window, making the clearing and submitting of data smoother process, added window to display breakdown of saved data
- 6. Wrote code to read and write XML, and data window shows count of letters inputed.
- 7. Work started on showing breakdown of algorithm results.
- 8. Updated document with a UML diagram and the database approach we decided to take this milestone.

### **Database setup**

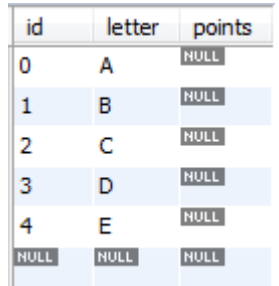

- The point of this database is to have something we can compare user input to.
- We will store the points of the letters we input into the database.
- Because of the variety of inputs for each letter, for example a lower case 'a' and 'a', we will have a variety of different sets of points for each letter. So we may have a few rows for 'a', etc.
- The way we store our points may change, depending on how accurate and fast it is comparing user input to the input in the database

### **Java program that simply connects to the database and outputs the contents**

```
Ji server.java 23
    package server;
  \overline{2}A 3⊕ import java.sql.Connection;
 11public class server extends HttpServlet{
0.1213∭14⊝
         public static void main(String[] args) throws SQLException,
 15
                  InstantiationException, IllegalAccessException,
 16
                  ClassNotFoundException {
 17
 18
              Connection con = null:19]
              ResultSet rst = null;
 .20
              Statement stmt = null;
 21
 122
              \mathsf{trv} {
 23
                  Class.forName("com.mysql.jdbc.Driver").newInstance();
 ر<br>24
              } catch (Exception ex) {
 125
 126
 127
              con = DriverManager28
                      .getConnection("jdbc:mysql://127.0.0.1:3306/pentotext?user=root&password=root");
 129
 Îзø
              stmt = con.createStatement();
              rst = stmt.executeQuery("select * from letter db");
 ÎЗ1
 32
 Îзз
              while (rst.next()) {
                 System.out.print(rst.getString(1) + " ");
 34
 35
                 System.out.print(rst.getString(2) + " ");
 36
                  System.out.print(rst.getString(3));
 37
                 System.out.println();
 38
 39
 340
 41
 42
\Box Console \%
```
<terminated> server [Java Application] C:\Program Files\Java\ire1.8.0\_20\bin\javaw.exe (Oct 27, 2014, 7:49:11 AM)

- 0 A null
- 1 B null
- $2 C null$
- $3$  D  $null$
- $4 E null$

### **Java servlet webapp with Tomcat**

```
out.print("ID: " + id);
   public class LetterDB extends HttpServlet {
                                                                                                                          40
8 -41\overline{9}out.print(", Letter: " + letter);
\overline{0}public static void main (String[] args) {
                                                                                                                          42
                                                                                                                                                  out.print(", Points: " + points);
\overline{1}43
                                                                                                                                                  out.println("<br>");
\overline{2}44
\overline{3}public void doGet (HttpServletRequest request, HttpServletResponse response)
                                                                                                                          45
                                                                                                                                             out.println("</body></html>");
\overline{4}throws ServletException, IOException {
                                                                                                                         46
15
                                                                                                                          47
                                                                                                                                             rs.close()16<sup>1</sup>Connection conn = null:
                                                                                                                          48
                                                                                                                                             stm.close():
\overline{7}Statement stmt = null;
                                                                                                                          49
                                                                                                                                             conn.close();
81
             response.setContentType("text/html");
                                                                                                                          50
                                                                                                                                        } catch (SQLException se) {
9
             PrintWriter out = response.getWriter();
                                                                                                                         51
                                                                                                                                             se.printStackTrace();
20^{\circ}52
                                                                                                                                         } catch (Exception e) {
21<sup>2</sup>try {
22^{1}String title = "Database Result":
                                                                                                                         53
                                                                                                                                             e.printStackTrace();
23<sup>2</sup>String docType = "<! doctype html public \"-//w3c//dtd html 4.0 "
                                                                                                                         54
                                                                                                                                         } finally {
24^{1}+ "transitional//en\">\n":
                                                                                                                         55
                                                                                                                                              try {
25<sub>1</sub>out.println(docTvpe + "<html>\n" + "<head><title>" + title
                                                                                                                          56
                                                                                                                                                  if (stmt := null)+ "</title></head>\n" + "<br/>body bgcolor=\"#f0f0f0\">\n"
26<sub>1</sub>57
                                                                                                                                                       stmt.close();
27<sup>°</sup>+ "<h1 align=\degree"center\degree">" + title + "</h1>\degreen");
                                                                                                                          58
                                                                                                                                              } catch (SQLException se2) {
8
                                                                                                                         59
89
                 Class.forName("com.mvsgl.idbc.Driver"):
                                                                                                                         60
                                                                                                                                             try {
0<sup>8</sup>conn = DriverManager61
                                                                                                                                                  if (\text{conn} != \text{null}).getConnection("jdbc:mvsql://127.0.0.1:3306/pentotext?user=root&password=root");
3162
                                                                                                                                                        conn.close();
32<sub>1</sub>stmt = conn.createStatement();
                                                                                                                          63
                                                                                                                                              } catch (SQLException se) {
33<sup>2</sup>ResultSet 
                                                                                                                          64
                                                                                                                                                  gg.printStackTrace();
34
35<sub>1</sub>while (xg.next()) {
                                                                                                                          65
                     String id = \text{gg.getString}(1);
36
                                                                                                                         66
                     String letter = \text{rg.}getString(2);
37
                                                                                                                          67
                     String points = \text{rg.} getString(3);
8868
```
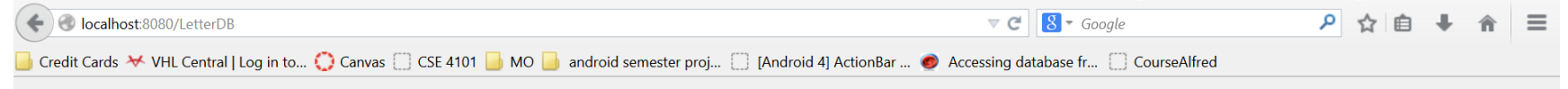

#### **Database Result**

ID: 0, Letter: A, Points: null ID: 1, Letter: B, Points: null ID: 2, Letter: C, Points: null ID: 3, Letter: D, Points: null ID: 4, Letter: E, Points: null

### **New UI elements**

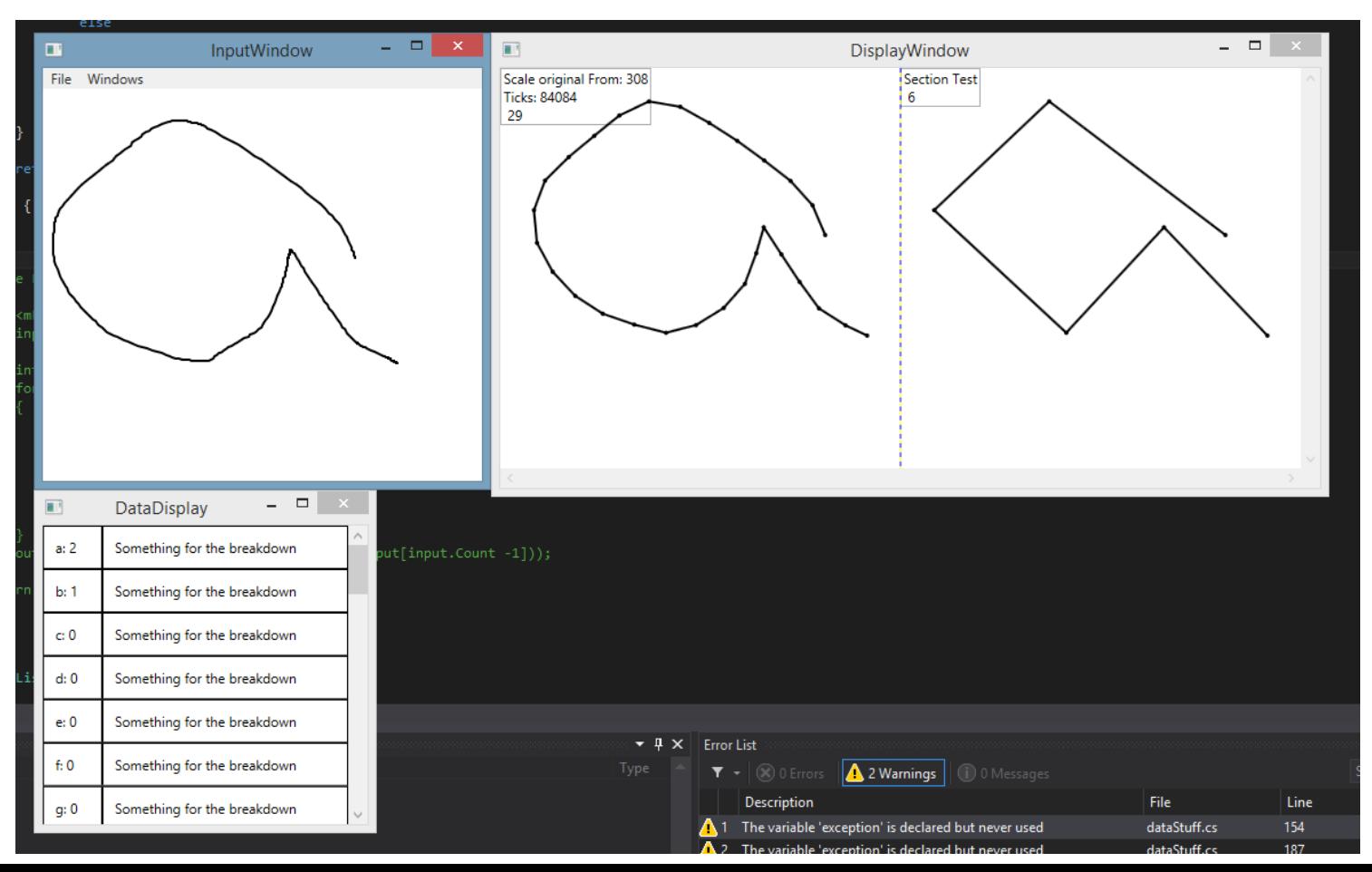

### **Milestone 3 matrix**

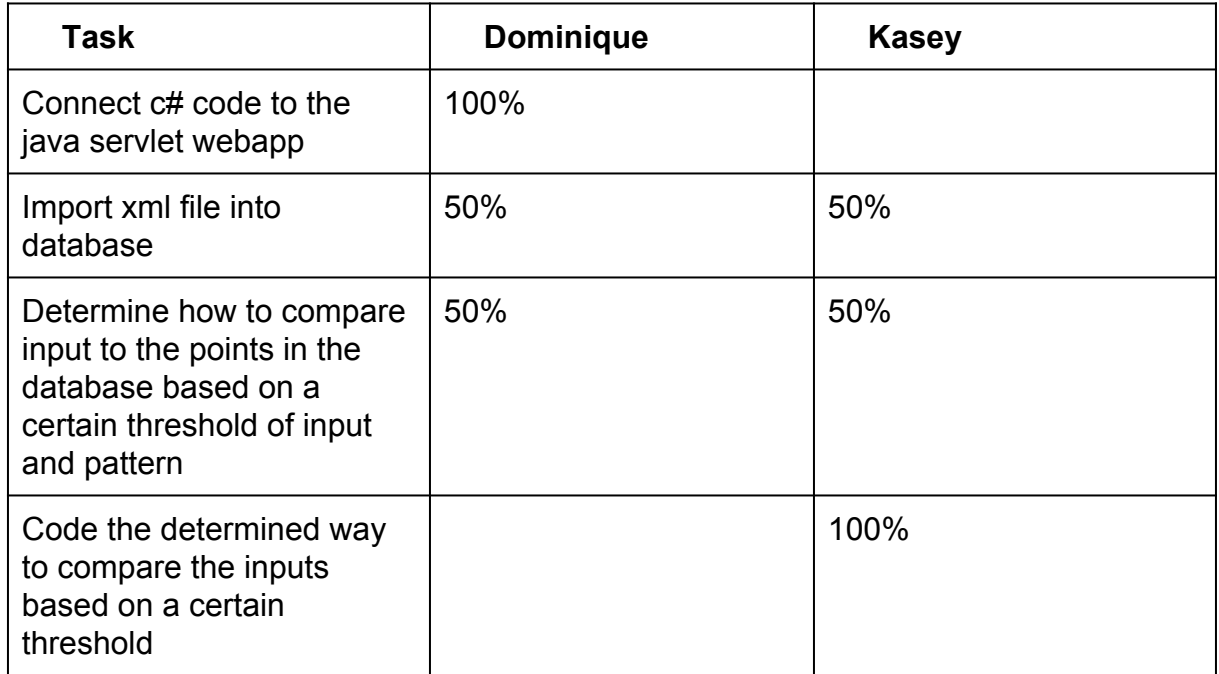

### **Summary of Milestone 3 tasks**

- 1. Connect our c# code to connect to the java servlet so we can read the database. We have looked into a few tutorials so far.
- 2. Import an xml file full of letters and points into the database. This makes populating the database much faster. If we didn't have the database we would have to populate the database manually.
- 3. Determine the best way to approach comparing input to the database. So how are we going to determine the users input is close to the input in the database? We need to determine a threshold and way to read the patterns.
- 4. Start coding the approach determined in step 4 and see if we run into anything we have missed.

### Demo